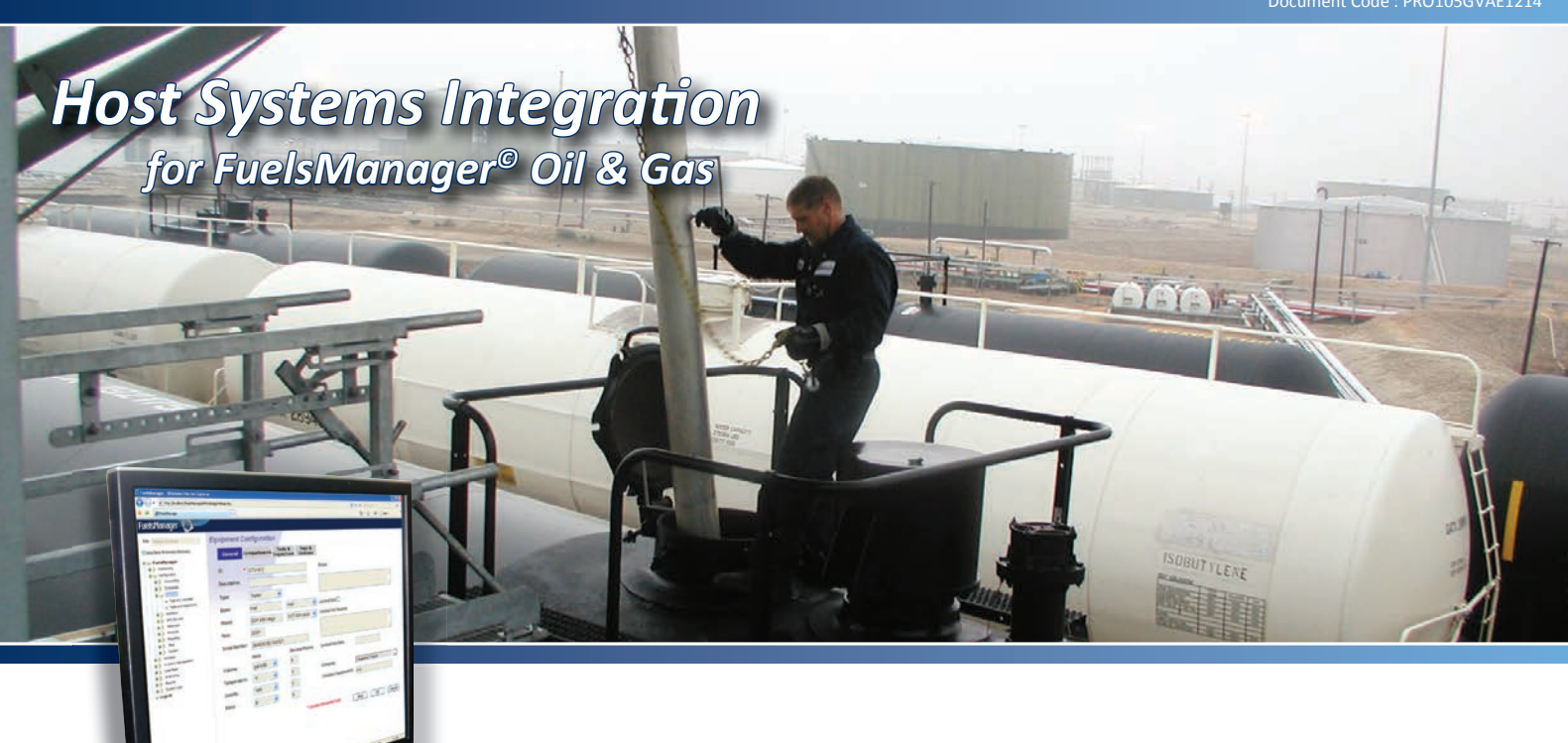

**By utilizing FuelsManager's open communications** *architecture your employees can access the relevant information they need, from your existing host systems in real-time.* 

## Share Data Easily

**FuelsManager utilizes OPC, individual communications modules and** *drivers to share data with other systems. Varec also provide interface development for customer specific or legacy systems integration.* 

## **Industry Standard OPC Support**

An OPC client/server interface allows seamless integration of data to and from OPC equipped systems. FuelsManager Oil & Gas Standard edition operates as an OPC client and communicates with OPC servers for tank gauges, PLCs and other remote I/O devices to gather data from the field. FuelsManager Professional edition can operate simultaneously as both an OPC client and OPC server, providing data to DCSs and other business systems.

- Collect field data from remote I/O, PLC and other devices via Varec or 3rdparty OPC servers
- Access measured and calculated tank data via LAN OPC clients have access to the complete tank and tag database
- Interface to host systems (DCS) that provide an OPC client
- Configure OPC parameters using a single dialog box

## **Host System Communication**

FuelsManager supports host communications to DCS or MIS computer systems through specific device drivers or MODBUS communications, which includes support for standard RS-232, LAN or WAN connections. A highly optimized interface allows connectivity to the 8130 Remote Terminal Unit (RTU), 8300 series TankGate Interface (TGI) and other control devices or host systems, example Master and Slave interface modules include: MODBUS®, Entis, Whessoe Bus, Veeder Root, Allen Bradley, AEG and Enraf.

FuelsManager®

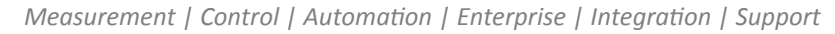

*Host Systems Integration*

*at Tank Farms, Terminals & Refi neries*

## **Raw Data Output**

An optional module allows FuelsManager to log data at specific periods or at triggered events. An output file is created containing user specified tank variables from all tank points in the FuelsManager database. These files (CSV, HTML or XML files) can then be imported into other applications for cross business/systems reporting.

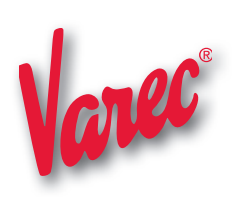

**Varec, Inc.,** 5834 Peachtree Corners East, Peachtree Corners (Atlanta), GA 30092 USA Tel: +1 (770) 447-9202 | Toll Free: +1 (866) 698-2732 | Fax: +1 (770) 662-8939 | www.varec.com © 2014 Varec, Inc., a Leidos company. All Rights Reserved. This document is for information purposes only. Varec, Inc. makes no warranties, express or implied, in this summary. The names of actual companies and products mentioned herein may be the trademarks of their respective owners. Document Code : PRO105GVAE1214